## Adobe Photoshop 2021 (Version 22.0.1) Download With Full Keygen For Windows 2022

Cracking Adobe Photoshop is a bit more involved, but it can be done. First, you'll need to download a program called a keygen. This is a program that will generate a valid serial number for you, so that you can activate the full version of the software without having to pay for it. Installing Adobe Photoshop is fairly straight-forward, but cracking the software is more complicated. The first step is to download the latest version of the software from the Adobe website. Next, you need to locate the installation.exe file. This is the file that will install the software on your computer. Then, you need to locate the crack file and download it. After this, you need to convert the crack file into an executable file. Once you have converted the file, you can launch the cracked version of the software. This will ensure that the crack works properly, and you'll have the full version of the software installed on your computer.

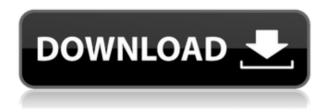

That sounds complicated, but Adobe's Copy and Paste tools work exactly as you'd expect. Simply select the area you want to move over to, double-click somewhere else in the image, and drag. True, Adobe says that this powerful feature is only for the aficionados, but in practice it's perfect for bringing selected areas to the front or back of image contents. If you're an iPhone user, you can copy and paste (the Down Arrow and Left Arrow keys) directly into the clipboard. You can then tap the Edit button, choose Paste from the shortcut menu, or select Paste from the command palette menu (here, and with the Ribbon), and paste from the last-used snap button (far left corner of the edit ribbon). If you want the old way to do it, copy the file to your computer's storage, then open the file to paste there. This time, however, it doesn't allow you to copy the result in one step. Photos could do with a little more life. Matt writes:

I can't see anything that was new in Photoshop Pro CS6, unless you count the new features in the brush engine. Generally speaking, it has more the feel of 2009 than 2013. It's the same old menu-based interface, with a few noteworthy features.

I think that's a bit unfair, Matt. Yes, Adobe did the whole new brush engine thing, but with the Learning workspace absolutely transformed and many other excellent features, including motion tracking for those new Retouch effects. And this features are not just a series of tweaks to the brush engine, but very extensible. I think there's a future for these products.

## Adobe Photoshop 2021 (Version 22.0.1) Activator X64 {{

Luckily for us, most customers in the marketing and creative industries are small and medium businesses (SMBs). And if you talk to sales and marketing directors, they always have an eye on the customer and always care about the customer, even if they make their decisions based on what they know about their own business. Just take a minute to think about how does your marketing team actually make a decision about what to do. They have to know about the inside of your business, they have to know about the technology you use, and they have to know what drives your business. This is the ideal app for photo enthusiasts and digital artists who want to move beyond basic photo editing — such as enhancing color, sharpening, or adding special effects — and dive deep into their creativity. You can also choose from more than 100 creative camera effects and filters right from within Photoshop. There are a lot of buttons to explore in Photoshop. They're all based on actions, which are templates that create set behaviors in Photoshop. For example, you can create new image files, correct lighting, merge images, and more with actions. With the Creative Cloud subscription, you also get all the actions you need to improve your existing work.Oct 26, 2021 — Updated May 12, 2022 Thomas Nattestad Twitter Nabeel Al-Shamma GitHub On this page

How Photoshop came to the web How Photoshop came to the web WebAssembly porting with Emscripten WebAssembly debugging High performance storage P3 color space for canvas Web Components and Lit Service worker caching with Workbox What's next for Adobe on the web

Over the last three years, Chrome has been working to empower web applications that want to push the boundaries of what's possible in the browser. One such web application has been Photoshop. The idea of running software as complex as Photoshop directly in the browser would have been hard to imagine just a few years ago. However, by using various new web technologies, Adobe has now brought a public beta of Photoshop to the web. (If you prefer watching over reading, this article is also available as a video.) 933d7f57e6

## Adobe Photoshop 2021 (Version 22.0.1) Activation Code With Keygen WIN + MAC {{ finaL version }} 2023

The balance of risks and uncertainties that affect our business are more fully discussed under the caption "Risk Factors" and elsewhere in this news release, including, for example, our Annual Report on Form 10-K for the year ended December 31, 2017. Photoshop for the web is also an ideal way to access Photoshop on the web from your favorite web browser. You won't need a full-blown copy of Photoshop. All of the base features are built-in to your browser. To use the latest version of Photoshop, you'll need to update to the latest version of your browser, but with this approach, you won't need to bring along your existing Photoshop software. When you work with

[Image](https://docs.adobe.com/typography/content/images.html) or [Video](https://docs.adobe.com/video/video-capture-and-editing-sw) content, Photoshop CC provides many of the features used to accomplish your creative tasks. These include basic selection tools, a powerful imagemanipulation tool called Adjustment Layers, and built-in transitions and effects that allow you to composite video into still images. Photoshop Features is a nice web app for iPad and iPhone that lets you edit photos on your mobile device. It's free to use, and you can download and try it without creating an account. Just visit Photoshop features website on your iPad or iPhone via browser. The basic editing tools are accessible from the app's left sidebar as icons, which makes the editing process intuitive, and you can review the changes you've made as you work.

how to download old version of photoshop how to download photoshop on

windows 8 how to download earlier version of photoshop how to download photoshop exe file how to download photoshop elements how to download effects for photoshop how to download photoshop cs6 extended how to download photoshop elements 2019 how to download fonts to photoshop how to download custom shape tool in photoshop

Adobe Photoshop CC is an all-in-one image editing and illustration application for MacOS, macOS, Microsoft Windows and other platforms. It's the first seamless workstation that allows you to edit your images, movies, animation, drawing and type just as easily as you can speak. It's a remarkably rich digital painting and drawing tool with the familiar user interface, performance and design of Photoshop. By optimizing both traditional and creative media files, you can easily batch process your files in one go. Adobe Photoshop CC is a professional creative tool that enables you to create complex creations from simple one-click actions. Use powerful new layers and masks to help you achieve the layered effects that you want. Create sophisticated composites, apply multi-region adjustment layers and warp images to produce dramatic results. Photoshop is a digital imaging software used to create images and graphics. It is a graphic design tool used for producing photos and images. Photomerge combines shots from multiple images to create one large, seamless image. WordArt allows users to easily add text, graphics and photos to a page. Vector graphics are scalable, which means that they can display in different sizes, or resolution, without losing quality. Use layer styles to fine-tune a design. Users can also mold the image and photo, which is added separately. Place a special image in a document and use the 'Move' command to select the area. Then type in the name of the new layer, set its blend mode, and

apply a fade effect. Set the opacity to the desired level and you're done. Transform is used to add, move, rotate, or skew certain elements in your image with just a few clicks. Layer styles are another unique feature that enables users to create fine lines and shapes of a photo. Blur is an effect that simulates the way a "camera's lens" or a person's eye lets in light.

Rounded corners were a big deal back in 1994. Photoshop 2.0 just dropped the bomb on those wavy, wave-y CSketches. Version 2.5 stopped the movie in one place and took another stab at corner radius. Thankfully, this time it looked *right*. And check out those *red*. Photoshop 16 added a simple mask setting to let you paint on your layers. Appearance panels can often be confusing, but Photoshop 16 ushered in a new kind of gizmo that doesn't lead you down blind alleys. The professional image-editing software has long included powerful tools to help you correct exposure, color and tonality, but one of the most useful creative advancements in recent years was the ability to manipulate landmark buildings, trees, and other distinctive structures. And with the introduction of Simpler, it's even easier to get the job done guickly. Adobe's Simpler lets you design images from scratch, eliminating the need to spend time selecting tools and drawing new assets. Like its film-editing counterpart, Adobe Premiere Pro, Premier Elements for Mac provides nonprofessional users with powerful tools and an attractive interface to make it as easy as possible to guickly add effects to their clips. We also love that it enables you to import and edit your collections of videos, photos, and music all from the same app. And the ability to download directly to your iPhone or iPad is a time-saver, especially when it comes to sharing your creations.

 $\underline{https://new.c.mi.com/ng/post/39761/Pes\_2010\_Patch\_Brazukas\_Ultimate\_V11\_MU\_LTI5PCDVDga$ 

https://new.c.mi.com/th/post/1052055/Botkind\_Allway\_Sync\_Pro\_Keygen\_WORK https://techplanet.today/post/leica-geo-office-5-setup-crack79-top-1 https://techplanet.today/post/outcoad\_raster\_design\_2010\_crack\_free\_design\_2010\_crack\_free\_design\_2010\_crack\_f

 $\underline{https://techplanet.today/post/autocad-raster-design-2019-crack-free-download-install}$ 

https://new.c.mi.com/th/post/1051806/Microsoft\_Office\_Professional\_Plus\_2013\_3 2-bit Cra

https://techplanet.today/post/steinberg-hypersonic-vsti-v10

https://new.c.mi.com/ng/post/40584/The\_Dark\_Occult\_PC\_Game\_Free\_Download\_PORTABLE-PLA

https://techplanet.today/post/rmvb-player-windows-7-64-bits-download-repack https://new.c.mi.com/my/post/417832/HD\_Online\_Player\_ami\_Aar\_Amar\_Girlfrien ds Hd Movie

https://techplanet.today/post/solicall-pro-license-39-new

https://new.c.mi.com/ng/post/39741/Deer\_Hunter\_2005\_WORK\_Crack\_Only13 https://new.c.mi.com/ng/post/39736/Sri\_Lanka\_Badu\_Numbers\_\_144l

Photoshop comes with many features you might need, such as image processing, image editing, retouching, and design, web design, video editing, and others. It provides great tools for many types of experience. Basic users can get started quickly by just clicking on the interface, and advanced users can control the full power of Photoshop through keyboard shortcuts and menus. You can also drag and drop files to the Photoshop Dock for easy access. Besides the massive shift towards a new workflow powered by AI, we've also been introducing some exciting new features into Photoshop. One of the biggest additions to Photoshop is the introduction of AI based smart brushes. These brushes will learn over time and become more intelligent in what they can do for you. You can get an idea of the smart brushes by visiting Photoshop's built-in app, and

selecting Canvas > New > Smart Brushes. \"Filters > Workspace > Filters > Workspace is a whole new workspace, so instead of having to go to the browser, or the menu, to get to the tools, it's right there on the page,\" says Jason Houston, VP of Photoshop and Creative Cloud, Adobe. \"With this approach -- and the new workspace for everything you do in your images -- we remove the clutter and complexity of editing, and make your work easier to manage.\" Photoshop Elements 2019 is an effective and user-friendly photo editing software that has tools that you can use to improve the quality of all your photos. The new Ai Enhance feature enables you to do a variety of changes to your image, such as adjust the exposure, saturation, color and more.

https://www.publicun.com/wp-content/uploads/2022/12/jarrapac.pdf https://travestisbarcelona.top/wp-content/uploads/2022/12/kalpanc.pdf http://www.cryptofxinsider.com/adobe-photoshop-cs-8-free-download-for-windows-7-32-bit-best/

 $\underline{https://cambodiaonlinemarket.com/download-paper-texture-for-photoshop-cracke} \ \underline{d/}$ 

 $\frac{https://fonteexpress.com/wp-content/uploads/2022/12/quanrosa.pdf}{https://seecurrents.com/wp-content/uploads/2022/12/Magical-3d-Text-Photoshop-Psd-File-Free-Download-UPDATED.pdf}$ 

https://walter-c-uhler.com/adobe-photoshop-cs2-free-download-\_exclusive\_\_/
https://makeupshopbynaho.com/wp-content/uploads/2022/12/virgyse.pdf
https://www.top1imports.com/2022/12/25/adobe-photoshop-cc-2015-version-16-pr
oduct-key-full-with-serial-key-for-windows-2022/

 $\underline{https://xtc\text{-}hair.com/wp\text{-}content/uploads/2022/12/otokjami.pdf}$ 

Photo Retouching is a comprehensive course introducing you to the core techniques of a graphic designer's toolkit. You'll discover the software's essential features, learn the fundamentals of Photoshop, and learn tips and tricks for editing photographs with ease. Everything in Photo Retouching from Camera Raw to DNG, to Understanding Adobe Photoshop is accessible through this course, so you can get the information you need at vour own pace. Mastering essential photo retouching skills could be made easy if you are familiar with Adobe Photoshop. A journey with Photoshop for photographers will take you through the following topics of photo retouching: The book is not from the author or is not affiliated with the corresponding author. In the book: for Teens, the average age is around 18-30 years old, and the average age for Women and Men is 23-33 years old. It is also full of Typefaces that contain a variety of words, mostly from the English Language. 12.1 offers new tools for Smart Objects, one of the most powerful features for editing and modifying objects in a photograph. Ignore the object and make it float in the image, change its color, convert it to a background, or make it disappear. Other major updates include the Autofill tools in 12.2, the new Nik Collection replacing the original Nik Modules and improvements in the Content-Aware technology. I find the globalized associated terms "global minds," "global culture" and "global consciousness" to be reductive. Rather than examining a subject within a single nation or within a group of nations, they are used to suggest the idea of a single world culture with common rules of conduct and mental processes. This definition thus limits the diversity of national and cultural differences. We are all part of humanity's cultural continuum. We all share a common and universal human experience. We all learn from each other and learn from life. Some people claim that the world is inherently peaceful, while others believe that good people are born into violent nature. We all know that truth concerning life and that it defies simple generalizations. I leave it to each of you to address this issue in your own way.